## EasyWorship cheat sheet

## Editor

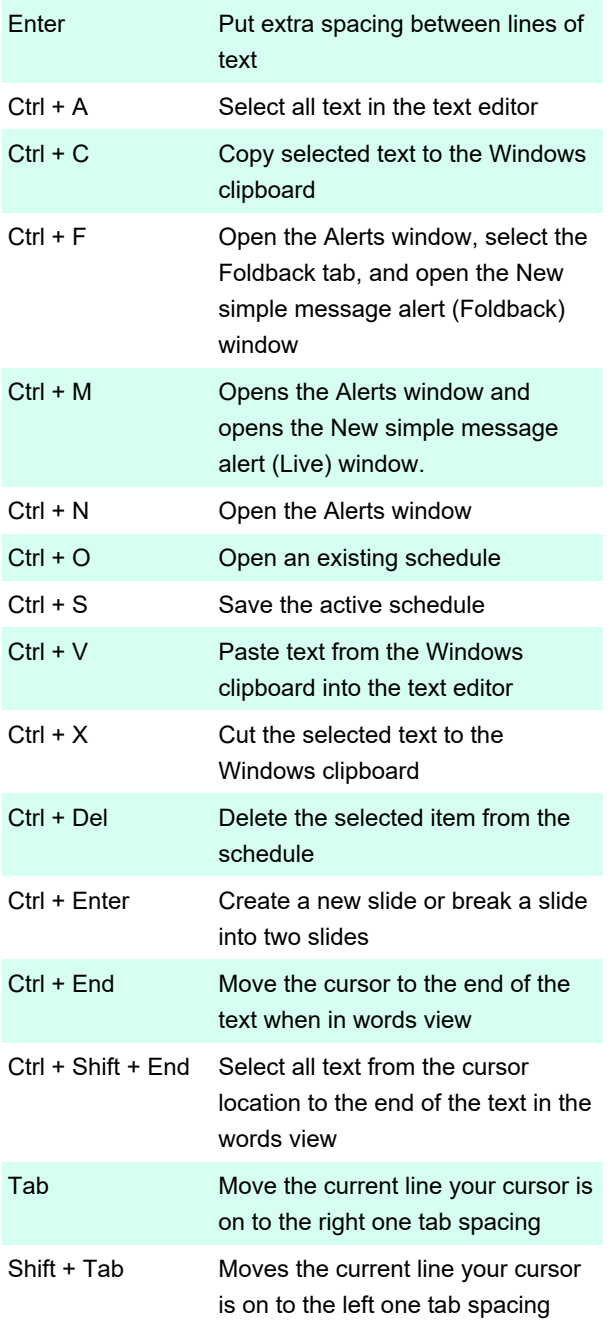

If there is no tab spacing at the beginning of a line, Shift + Tab creates a new slide and moves the line your cursor is on into the Label or Title field.

## Show control

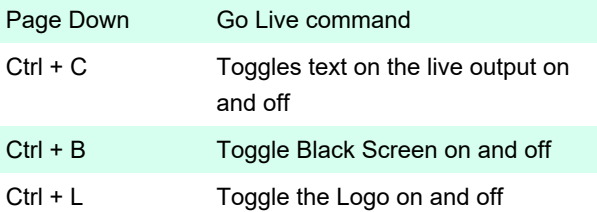

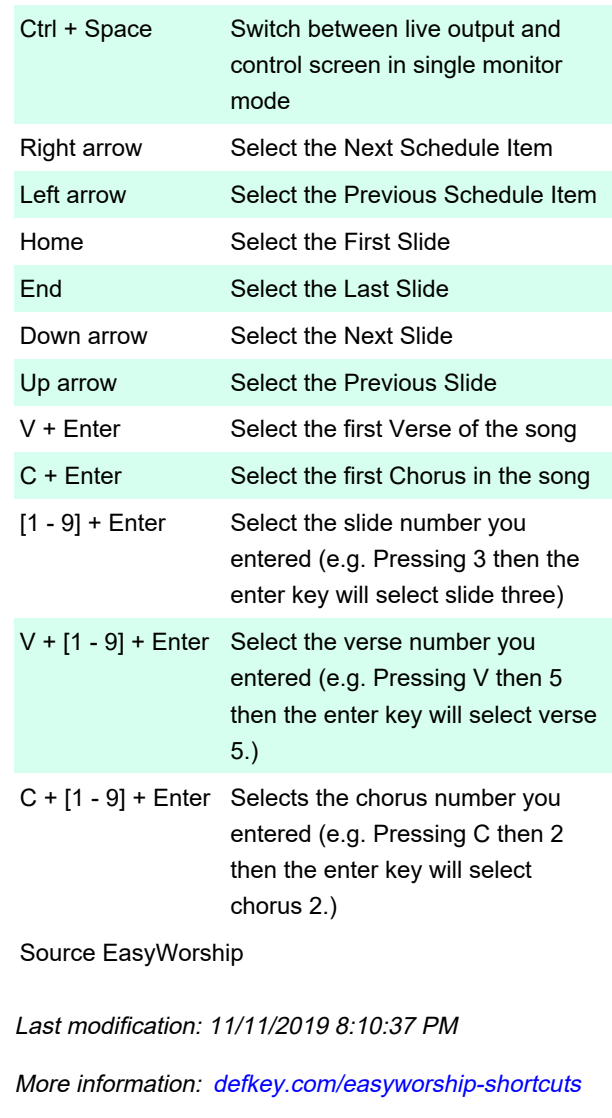

[Customize this PDF...](https://defkey.com/easyworship-shortcuts?pdfOptions=true)